## **Załącznik nr 1**

## **HARMONOGRAM WDROŻENIOWY NABORU DO PRZEDSZKOLI**

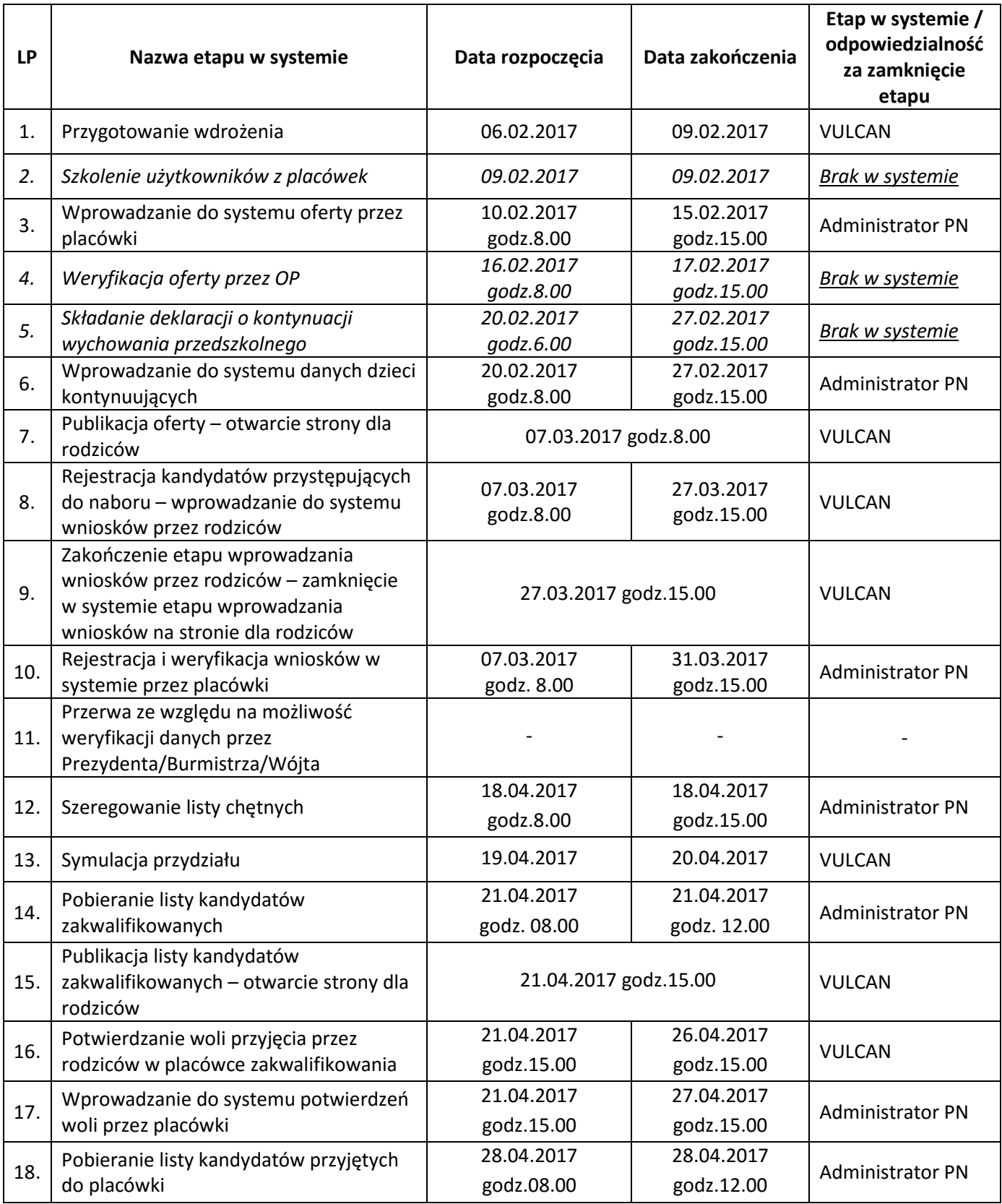

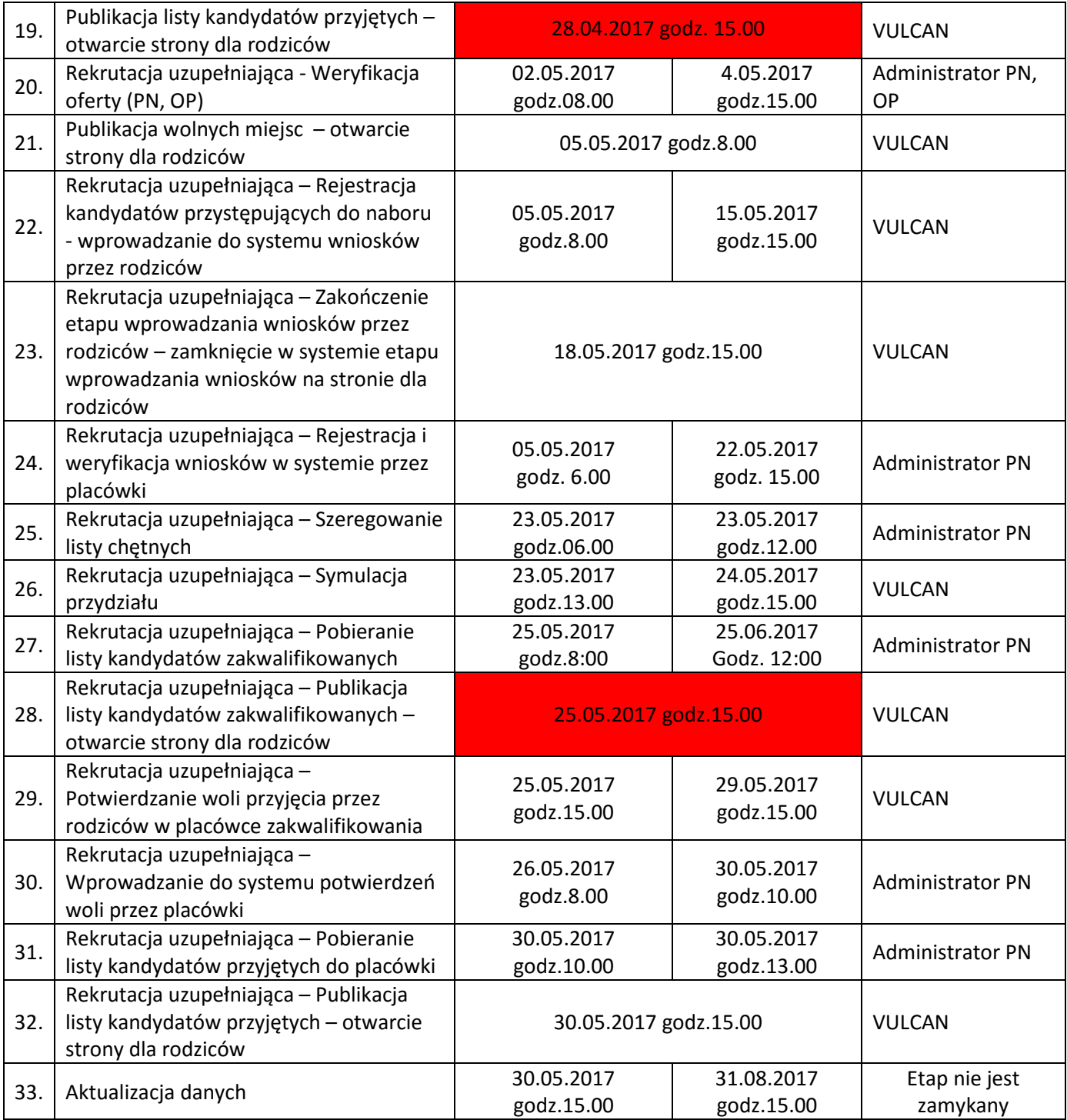